**Autodesk AutoCAD Crack PC/Windows [Actualizado-2022]**

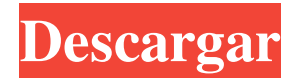

Historia [editar] AutoCAD se lanzó originalmente en 1982 como una aplicación de escritorio para la familia Atari de 8 bits y Apple II, y se expandió para admitir IBM PC DOS y Mac OS en 1984. Autodesk publicó

originalmente una versión de 64 bits de AutoCAD para Intel IA-32 y Sistemas operativos IBM PowerPC que aparecieron en 1988, seguidos de una versión de 32 bits para PC con Windows en 1991. La aplicación también está disponible para los sistemas

operativos iOS y Android, y para los sistemas operativos Windows Mobile y Blackberry como aplicaciones web.[1][ 2] A partir de 2014, el software está disponible para su uso en hardware de 64 bits que ejecutan los conjuntos de instrucciones IA-32, AMD64

 $(x86-64)$  y  $x86-64$ (AMD64). [3][4] AutoCAD LT, la alternativa de bajo costo del software, es compatible con la arquitectura IA-32 y tiene un número de versión posterior. AutoCAD está disponible para Windows 7 y posteriores, y para los

sistemas operativos macOS, Microsoft Windows XP y posteriores, Linux e IBM AIX. AutoCAD también se ejecuta en los sistemas operativos Microsoft Windows Phone y Windows Mobile. AutoCAD y AutoCAD LT están disponibles para su descarga

en Autodesk AppCenter, un portal que permite a los usuarios buscar, descargar e instalar software de terceros para sus dispositivos. A partir de 2012, AutoCAD LT está disponible para su descarga en Apple App Store y Google Play. Si bien AutoCAD LT es un software

gratuito, el producto completo de AutoCAD no lo es. AutoCAD se vende al por menor por 699 dólares estadounidenses.[5] AutoCAD LT es gratuito para todos los usuarios y para uso comercial. AutoCAD LT se basa en una tecnología adquirida a partir

de la adquisición de Data Design Automation por parte de Autodesk en 2013. Aunque DD&AD (Data Design Automation) proporcionó a AutoCAD LT la capacidad de ejecutar las versiones actuales de los formatos de archivo DWG, DGN y DXF de AutoCAD y

creó AutoCAD LT tecnología de edición de formas, DD&AD no fue responsable del desarrollo de AutoCAD LT.

Caracteristicas[editar] A partir de la versión 2017, AutoCAD LT incluye las siguientes funciones: Interfaz[editar] Como

aplicación de escritorio, AutoCAD admite las siguientes ventanas de GUI (interfaz gráfica de usuario): Estación de acoplamiento [editar] AutoCAD LT admite el uso de un acoplamiento

**AutoCAD Crack Descarga gratis**

Objetos PDF PDF está diseñado para encapsular contenido complejo en un documento coherente. La especificación PDF se creó para admitir el intercambio de documentos entre aplicaciones y es un medio para definir e imprimir un documento completo de una

aplicación a otra, incluidas transformaciones y diseños de página complejos. Además, PDF admite la compresión, el cifrado y las firmas digitales, y permite la integración con otros datos digitales, como fotografías, arte escaneado, etc. El PDF Development Kit (PDFDK)

es una biblioteca que permite a los desarrolladores crear complementos que integran archivos PDF en otras aplicaciones. PDF se puede utilizar para la entrega de documentos; para ello, el contenido de la página se muestra en pantalla y luego se exporta. PDFXchange es

un producto que puede importar y exportar dibujos de AutoCAD y documentos PDF. PDF se usa comúnmente como formato de intercambio entre AutoCAD y otras aplicaciones. AutoCAD 2010 es la primera versión de AutoCAD que admite el

intercambio de archivos PDF entre usuarios. PDF-XChange PDF-XChange permite que los archivos PDF se manipulen fácilmente dentro de AutoCAD. Es una parte relativamente nueva del paquete de AutoCAD, que se incluye con AutoCAD 2007

y versiones posteriores. PDF-XChange es una parte gratuita de Adobe Creative Suite, pero solo está disponible como parte de AutoCAD o como parte de un paquete combinado que incluye tanto AutoCAD como Adobe Creative Suite. PDF-XChange brinda la

capacidad de convertir y manipular varias páginas dentro de un archivo PDF. Admite dos formatos de archivo diferentes: PDF con capas o PDF con anotaciones. Para el primero, permite la eliminación y modificación de capas; para este último, permite la

inserción de texto, cambio y comentarios. PDF-XChange también admite la importación de documentos PDF directamente en AutoCAD. Se utiliza para agregar archivos PDF de capa/anotación a AutoCAD. BMP-A Los archivos BMP-A son archivos de imagen de

un mapa de bits de Windows. BMP-A es la versión binaria del formato de mapa de bits portátil. La compatibilidad con BMP-A está integrada en el sistema de archivos y solo las imágenes de al menos 256 kb se almacenan en el sistema de archivos. Otros

componentes 3D Hay muchos otros componentes 3D disponibles para AutoCAD. Algunos se incluyen con AutoCAD, otros se proporcionan como complementos y otros no están desarrollados por Autodesk. Los siguientes componentes de AutoCAD

no son complementos, no están empaquetados, no son CAD y no figuran en la lista "Complementos". 27c346ba05

2) Descargue los archivos de CrackAutocad.net, haga doble clic en el archivo crack.exe e instálelo. 2) Ejecute el Autocad y seleccione iniciar. 2) Selecciona la Clave de activación y te dará una

opción como esa, ¿quieres activarla ahora? 3) SÍ, luego haga clic en Aceptar 4) Desinstale Autocad y elimine la carpeta de llaves (C:\Autocad) 3) Descarga el crack desde aquí: CrackAutocad.net Instala el crack y ejecútalo. 4) Seleccione Activación y le

dará una opción como esa, ¿quiere activarla ahora? 1) Haga clic en no para aceptar la ubicación predeterminada. 2) Abre el Autocad y abre el menú de registro 3) Luego haga clic en registrarse ahora 4) Ingrese la información de registro y registrará correctamente el autocad. 5)

Ahora se activará automáticamente en 30 segundos, así que espere la activación. 6) Una vez hecho esto, puede descargar la versión crackeada. ... Descarga de claves de activación de crack de Autocad Software relacionado autodeskautocad

Licencia: Demostración Autocad crack última versión. AutoCAD, también conocido como Autodesk AutoCAD o AutoCAD LAYOUT, es un programa informático multiplataforma para el diseño asistido por ordenador en 2D y 3D. La última versión es 2017

lanzada el 22 de enero de 2017. Última versión de AutoCAD Crack. AutoCAD, también conocido como Autodesk AutoCAD o AutoCAD LAYOUT, es un programa informático multiplataforma para el diseño asistido por ordenador en 2D y 3D. La última

versión es 2017 lanzada el 22 de enero de 2017. Autodesk Architectural Desktop Autodesk Architectural Desktop es un software de documentación y diseño arquitectónico rentable y con todas las funciones que incorpora las últimas tecnologías en gráficos 3D,

representación fotorrealista, intercambio de datos y la Web. La última versión es la 14.0. AutoCAD 2011 Crack se puede utilizar para el diseño 2D y 3D. La versión 2011 es la primera versión completamente integrada de AutoCAD desde 2001. AutoCAD 2013 Crack se

## puede utilizar para el diseño 2D y 3D.La versión 2013 es la primera versión totalmente integrada de AutoCAD desde 2001. autocad

**?Que hay de nuevo en AutoCAD?**

## . Comando por lotes: Cree un comando por lotes que pueda

reutilizar para varios comandos. Por ejemplo, podría crear un comando por lotes que oculte automáticamente todos los elementos dentro de una cierta distancia. (vídeo: 2:30 min.) Importaciones multirráster flexibles: Utilice una amplia variedad de

formatos de archivo multiráster y automatice la importación de archivos vectoriales, fotorrealistas y otros archivos ráster. (vídeo: 2:05 min.) Componentes inteligentes: Vea el comportamiento de cada componente para nuevas características. Por ejemplo,

un componente de curva 2D que ahorra espacio se puede usar para líneas, splines y polilíneas, pero también como círculos 2D, arcos 2D y curvas 3D. (vídeo: 1:54 min.) Utilice el módulo de medios o biblioteca para importar y manipular rápidamente medios o

modelos 3D. Utilice el módulo de biblioteca para colocar modelos 3D dentro de su dibujo. (vídeo: 2:05 min.) Las características de la pieza son invisibles hasta que las active. Esto le permite anotar dibujos sin perturbar su trabajo. (vídeo: 1:22 min.) Comandos Copiar

y Pegar: Muévase a una nueva ubicación dentro de un dibujo o en una página sin alterar el original. (vídeo: 1:54 min.) Exportaciones pegajosas: Exporte varios dibujos juntos a un único archivo PDF. Las exportaciones incluyen todas las cotas, anotaciones y

configuraciones de dibujo. Sticky Exports permanece con el dibujo incluso si se mueve a una nueva carpeta o sitio web. (vídeo: 2:20 min.) Pestañas: Navega con pestañas flexibles. Arrastre una pestaña desde una ventana de dibujo existente a una nueva ventana de dibujo, incluso entre varias pestañas de documentos. (vídeo: 1:34 min.) Cambie el entorno de un dibujo de "en línea" a "fuera de línea". Cuando necesite el máximo rendimiento para un ciclo de trabajo rápido, cambie el entorno del dibujo a fuera de línea y exporte un único

archivo con los datos más actuales. Cuando haya terminado, vuelva al modo en línea y abra el archivo. (vídeo: 2:19 min.) Configuración de preferencias de importación: Preferiblemente utilice el formato de archivo con el que trabaja más a

menudo.Elija la configuración de preferencias de importación de AutoCAD para seleccionar formatos de archivo según la extensión del archivo, el número de píxeles o la prioridad. (vídeo: 2:45

**Requisitos del sistema For AutoCAD:**

Windows XP, Windows 7, Windows 8 y Windows 10 son compatibles. Procesador de 1 GHz o más rápido 1024 MB de RAM (se recomienda 1 GB) 4 GB de espacio disponible en disco duro DirectX9.0c o posterior

NOTA: Para jugar en modo de pantalla completa, debe estar conectado a Internet y tener instalada la última versión de Mozilla Firefox. Si está utilizando Internet Explorer, primero debe ir al sitio de la cuenta de EA y actualizar su navegador. Tendrás acceso al juego una

## vez que esté disponible.

[https://www.americanchillpodcast.com/upload/files/2022/06/vCPjVLZk5dCZdADdFqqy\\_29\\_781954f4d662d08](https://www.americanchillpodcast.com/upload/files/2022/06/vCPjVLZk5dCZdADdFqqy_29_781954f4d662d08c22eeb495e6c68625_file.pdf) [c22eeb495e6c68625\\_file.pdf](https://www.americanchillpodcast.com/upload/files/2022/06/vCPjVLZk5dCZdADdFqqy_29_781954f4d662d08c22eeb495e6c68625_file.pdf) <https://khakaidee.com/autocad-10/> <https://wintermarathon.de/advert/autodesk-autocad-crack-torrent-codigo-de-activacion-3264bit/> <http://www.male-blog.com/wp-content/uploads/2022/06/valvene.pdf> [https://wheeoo.org/upload/files/2022/06/knUR4twuagUPjhH4myF3\\_29\\_3f165d17b7aa5b101fb87a80632ca182\\_](https://wheeoo.org/upload/files/2022/06/knUR4twuagUPjhH4myF3_29_3f165d17b7aa5b101fb87a80632ca182_file.pdf) [file.pdf](https://wheeoo.org/upload/files/2022/06/knUR4twuagUPjhH4myF3_29_3f165d17b7aa5b101fb87a80632ca182_file.pdf) <https://dragalacoaching1.com/autocad-crack-descarga-gratis-2022/> <https://nohbec.com/wp-content/uploads/2022/06/ulyzim.pdf> [https://bulonginox.vn/wp-content/uploads/2022/06/Autodesk\\_AutoCAD\\_\\_Crack\\_\\_PCWindows.pdf](https://bulonginox.vn/wp-content/uploads/2022/06/Autodesk_AutoCAD__Crack__PCWindows.pdf) <https://allsourceaffiliates.com/wp-content/uploads/2022/06/AutoCAD-39.pdf> http://www.flexcompany.com.br/flexbook/upload/files/2022/06/isVfpybqygnvgtBO2gYt\_29\_3f165d17b7aa5b10 [1fb87a80632ca182\\_file.pdf](http://www.flexcompany.com.br/flexbook/upload/files/2022/06/isVfpybqvgnvgtBQ2gYt_29_3f165d17b7aa5b101fb87a80632ca182_file.pdf) <https://film-cue.com/wp-content/uploads/2022/06/AutoCAD-113.pdf> <https://kooperativakosjeric.rs/wp-content/uploads/2022/06/willcher.pdf> <https://cdn.lyv.style/wp-content/uploads/2022/06/30015123/weddtal.pdf> <http://purosautosdallas.com/?p=29280> <https://logocraticacademy.org/autocad-24-1-win-mac-actualizado-2022/> [https://desifaceup.in/upload/files/2022/06/6qmkEcrmrEpzEsMDpzHI\\_29\\_35f4ba93e66290393356cfb2e0162d22](https://desifaceup.in/upload/files/2022/06/6qmkEcrmrEpzEsMDpzHI_29_35f4ba93e66290393356cfb2e0162d22_file.pdf) [\\_file.pdf](https://desifaceup.in/upload/files/2022/06/6qmkEcrmrEpzEsMDpzHI_29_35f4ba93e66290393356cfb2e0162d22_file.pdf) <https://tuinfonavit.xyz/autocad-incluye-clave-de-producto-gratis/> <http://belcomcorp.com/wp-content/uploads/2022/06/chaniny.pdf> <https://www.encremadas.com/wp-content/uploads/2022/06/yoshcapa.pdf> <http://shalamonduke.com/?p=33611>